## **HOTSPOT Printing for Personal Devices**

## Go to: **https://Hotspot[.avon-schools.org](http://Hotspot.avon-schools.org/cps)/cps**

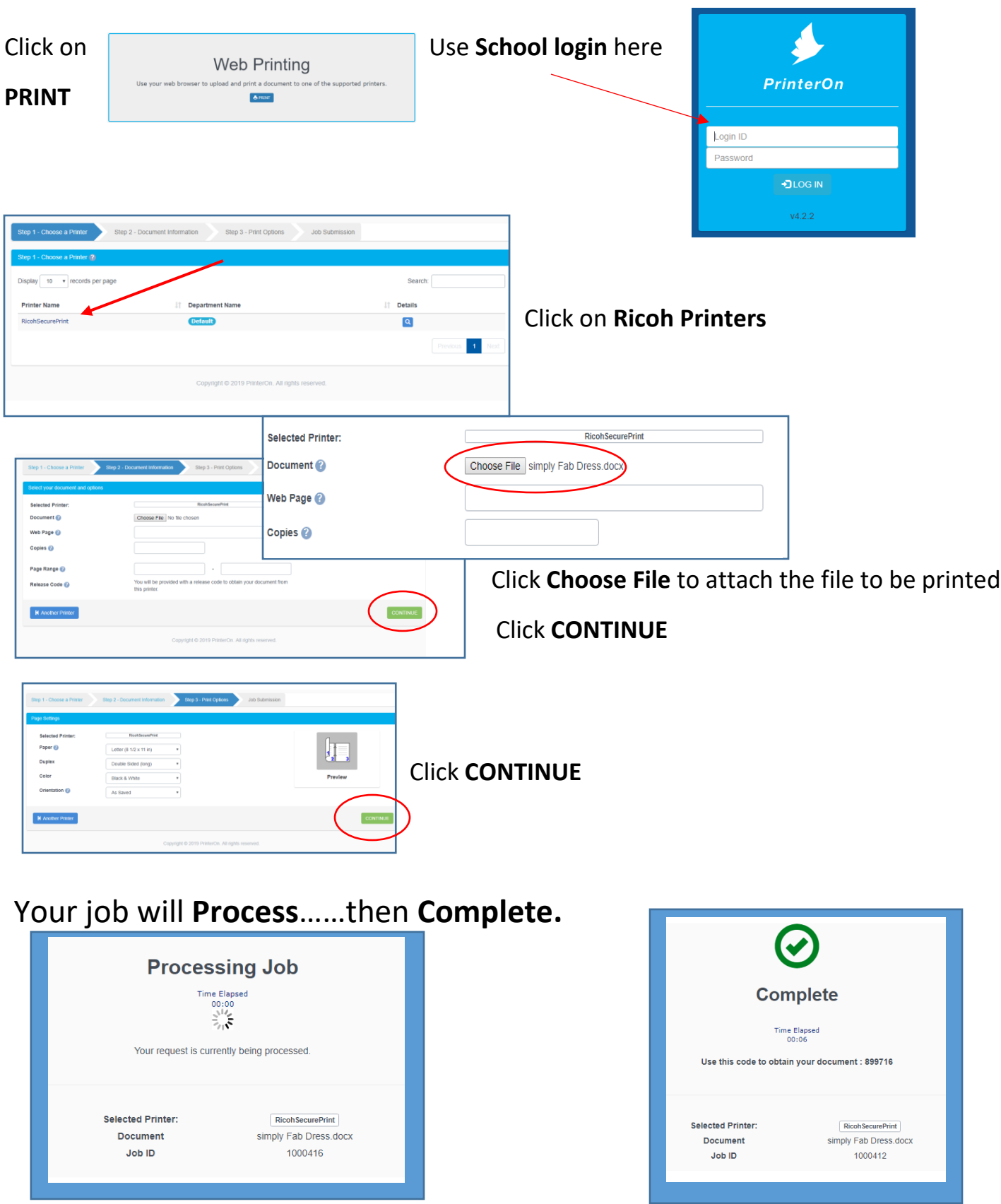